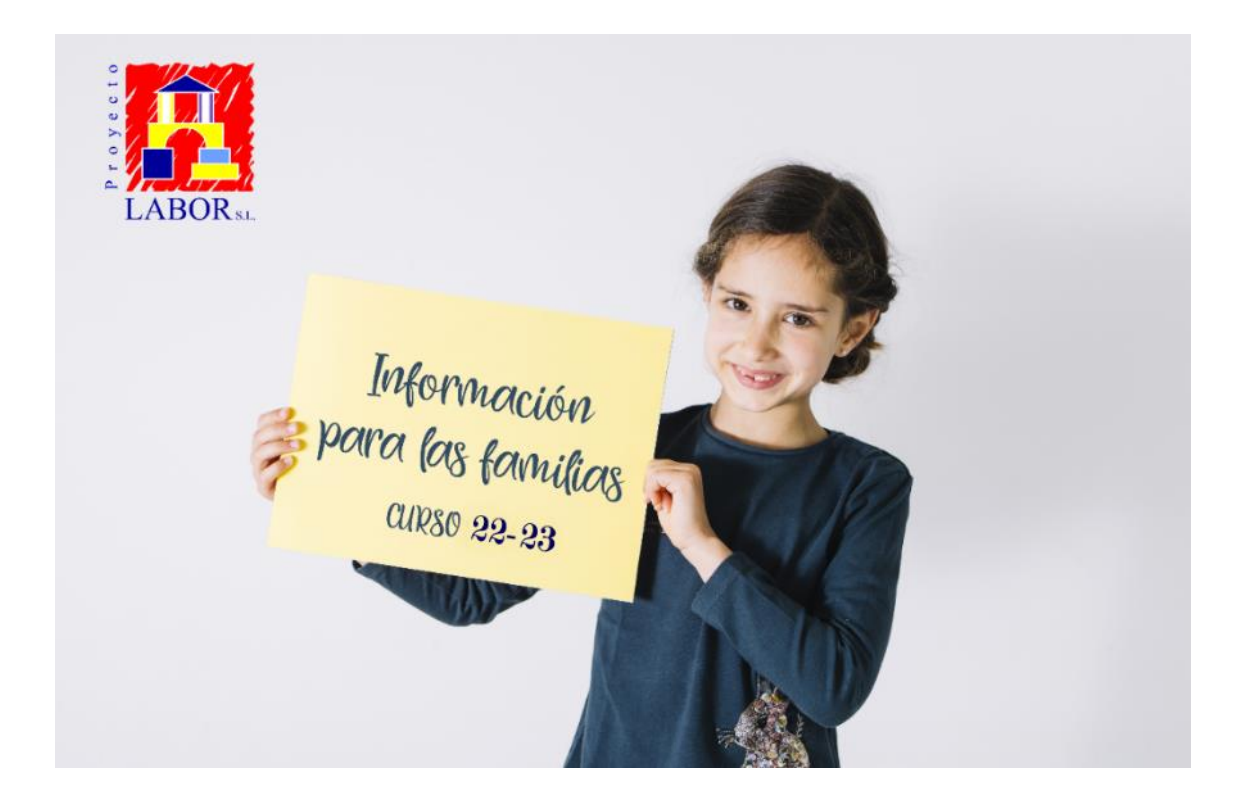

## **ACCESO MENÚ ESCOLAR CURSO 2022/2023**

Para poder acceder a los menús de cada mes, será necesario utilizar los siguientes datos de acceso:

CENTRO: JOSE MALDONADO Y AYUSO

USUARI@: JoseMaldonado

CONTRASEÑA: 19001593Jose

La dirección web es: [www.proyectolabor.es/familias/menu-escolar](http://www.proyectolabor.es/familias/menu-escolar)

Una vez introducido el usuari $(0, 0)$  y la contraseña, le mostrará el menú mensual de su centro.

Si tiene cualquier duda o consulta, puede escribirnos un email a: [comedores@proyectolabor.es](mailto:comedores@proyectolabor.es)

Además de los menús, entre los contenidos disponibles, además de las fichas de alta y baja en el servicio, se pueden encontrar las recomendaciones para las cenas, las normas del comedor y otra información de interés para las familias.

## TE ESPERAMOS EN WWW.PROYECTOLABOR.ES/FAMILIAS

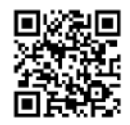

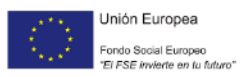